eLeVe

## **Monotributo. Recategorización de oficio.**

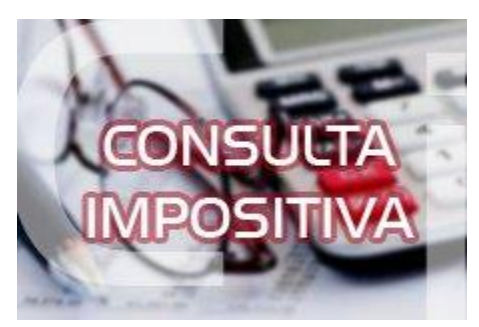

**AFIP me acaba de enviar una notificación donde me dicen que fuí recategorizado de oficio (período de Recategorización 07/2022). Lo primero que observé fue que el monto informado para el período 07/2021-06/2022 era de \$ 2.319257.45 (cat. F) y yo tenía \$ 2.276.066.00 (cat. E). Lo que pasó es que la AFIP tomó en cuenta los Períodos Facturados, no la fecha de las facturas. También me informan, que si fui notificado el 01/08/2022, y no presento recurso se le dará de alta en la nueva categoría de oficio, a partir del segundo mes inmediato siguiente al último mes del semestre calendario respectivo. ¿Es correcto ésto? ¿Cómo debo proceder?**

Es correcto lo indicado por AFIP, ya que para la recategorización en el Monotributo se tienen en cuenta los ingresos brutos devengados, es decir, se debe tener en cuenta el período indicado como facturado (desde-hasta) y no la fecha de la factura, ni la fecha de cobro.

El artículo 27 de la RG Nº 4309 dispone que el contribuyente podrá consultar los motivos y elementos de juicio de la decisión administrativa adoptada, accediendo al servicio informático denominado "Monotributo - Recategorización de Oficio - (MOREO)", o a través del portal web.

En caso que el pequeño contribuyente acepte la recategorización de oficio, a fin de cumplir con las obligaciones de pago resultantes, deberá optar por la categoría asignada de oficio, accediendo para ello a través del portal web.

En el caso de haber presentado recurso, confirmada la decisión administrativa, la recategorización de oficio producirá efectos a partir del segundo mes inmediato siguiente al último mes del semestre calendario respectivo, y las obligaciones de pago resultantes serán de aplicación al período comprendido entre el primer día del mes siguiente al de la recategorización y el último día del mes en que deba efectuarse la siguiente recategorización.

Con motivo del nuevo Código Único de Revista (CUR) generado, el sujeto recategorizado de oficio ingresará al portal web, opción "Constancias" a fin de sustituir la credencial utilizada para el pago de sus obligaciones.